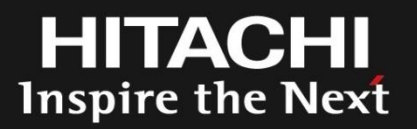

# Ftrace Event Tracer and Enhancement for Flight Recorder

LinuxCon Japan 2012

Yokohama Research Laboratory Hitachi, Ltd.

Hiraku Toyooka <hiraku.toyooka.gu@hitachi.com>

### **Agenda**

Inspire the

- Ftrace event tracer
- Event tracer as a flight recorder
- Introducing 2 features
	- Snapshot & Multiple ring buffer
	- Why these are necessary
	- Interface
- Future plan
- Conclusion

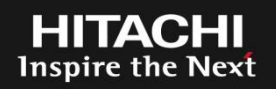

- Ftrace is a framework for kernel tracing
	- Each "tracer" performs meaningful tracing
	- (Started as a function tracer, but it's currently one of the tracers)

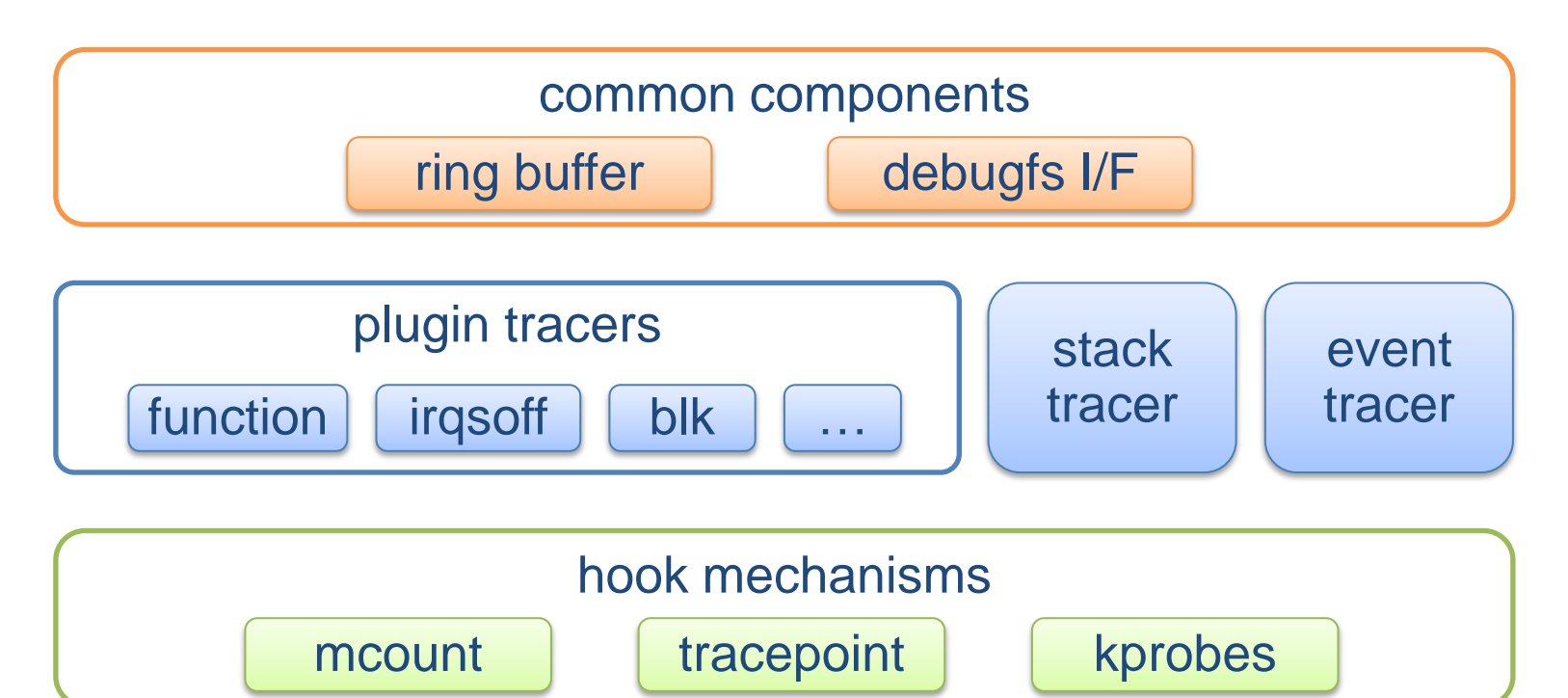

• Record events when kernel steps on "tracepoint" embedded in kernel

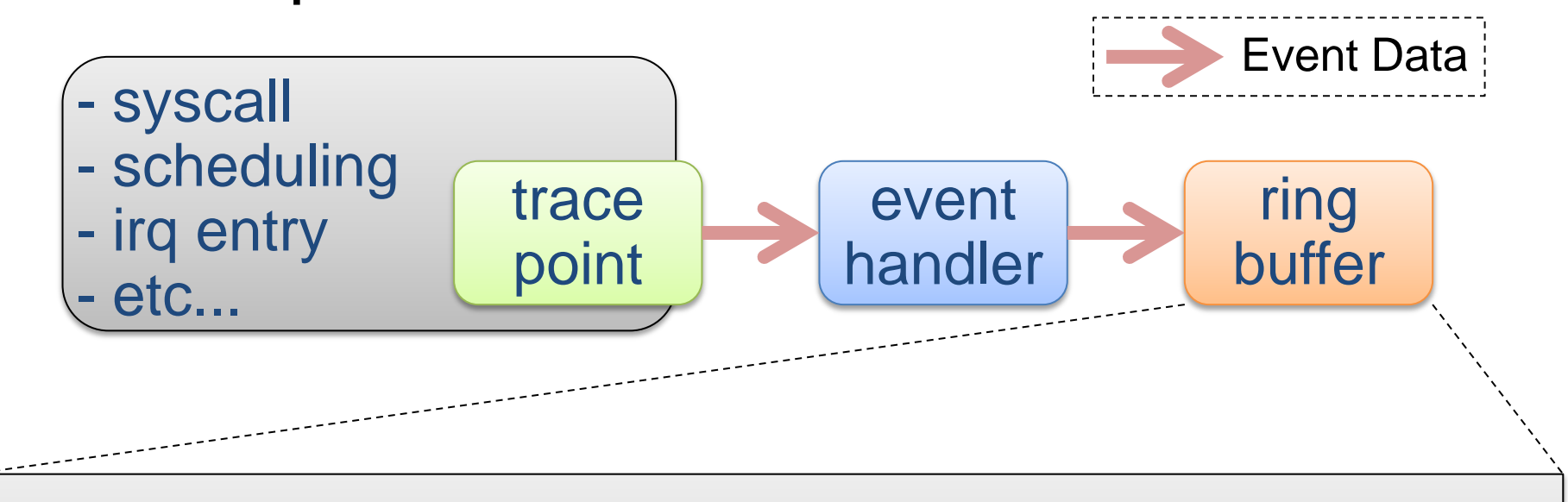

```
gnome-panel-1716 [001] 11970.096184: sched_stat_runtime: comm=gnome-panel pid=1716 runtime=31888 [ns]
   trace-cmd-3844 [002] 11970.096185: sched_stat_runtime: comm=trace-cmd pid=3844 runtime=230692 [ns]
   trace-cmd-3844 [002] 11970.096188: sched_switch: trace-cmd:3844 [120] S ==> swapper/2:0 [120]
   ome-panel-1716 [001] 11970.096188: sched_switch: gnome-panel:1716 [120] S ==> swapper/1:0 [120]
         ls-3845 [003] 11970.096192: sched_wakeup: migration/3:17 [0] success=1 CPU:003
         ls-3845 [003] 11970.096193: sched_stat_runtime: comm=trace-cmd pid=3845 runtime=93127 [ns]
         ls-3845 [003] 11970.096194: sched_switch: trace-cmd:3845 [120] R ==> migration/3:17 [0]
     gration/3-17 [003] 11970.096196: sched_stat_wait: comm=trace-cmd pid=3845 delay=4131 [ns]
.....
```
**HITACHI Inspire the Next** 

### Available events

- static events (tracepoint-based)
	- sched
	- kmem
	- irq (incl. softirq)
	- ext3, ext4, jbd, block
	- kvm, xen
	- syscall (enter/exit)
	- etc...
- dynamic events

– kprobes-based trace events (2.6.33~)

more than 360 events in 3.4.0-rc4 (except syscalls)

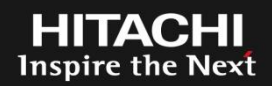

# Debugfs files for getting event data or settings

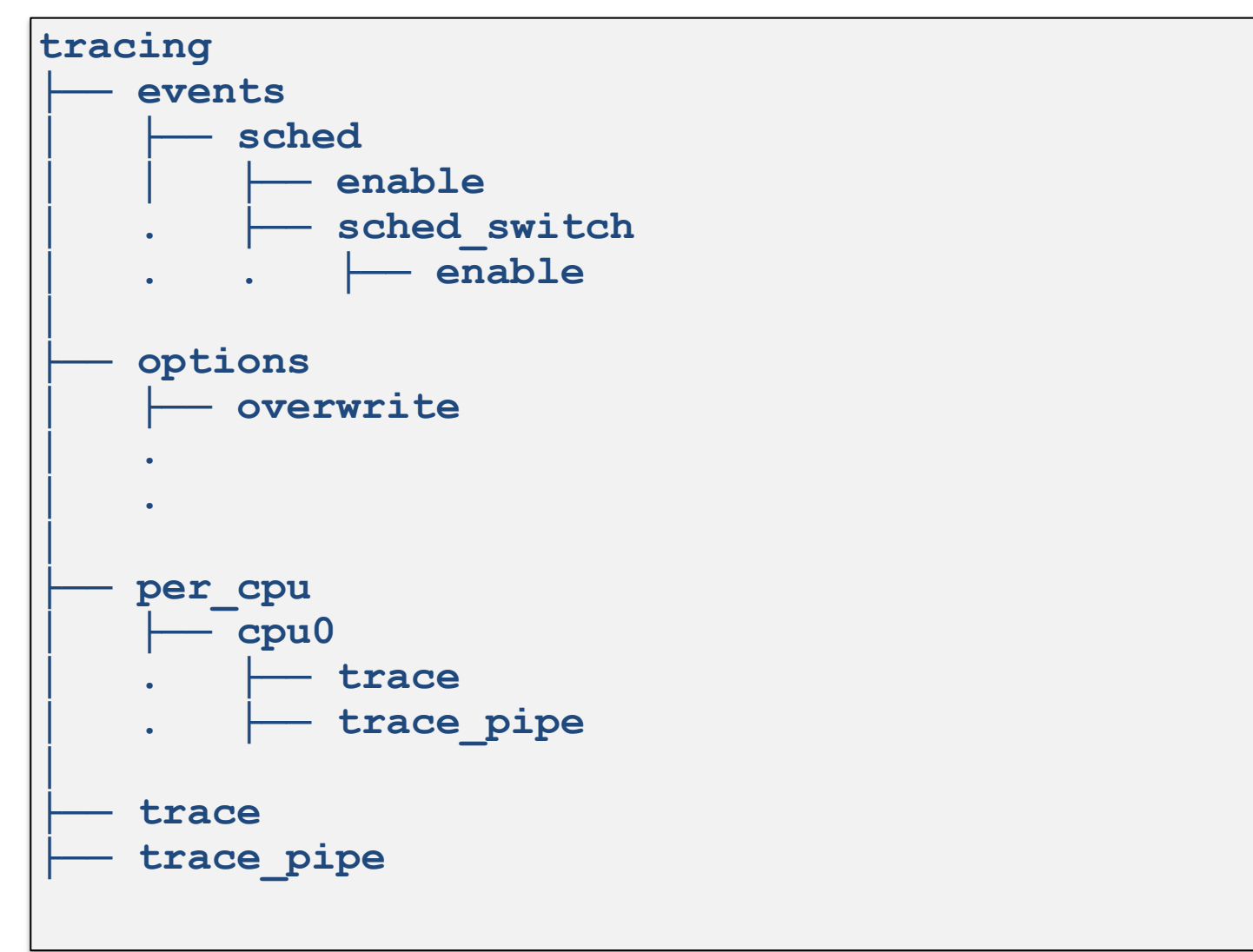

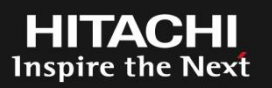

- events/*event\_class*/*event\_name*/enable
	- for enabling/disabling a specific event (or event class)

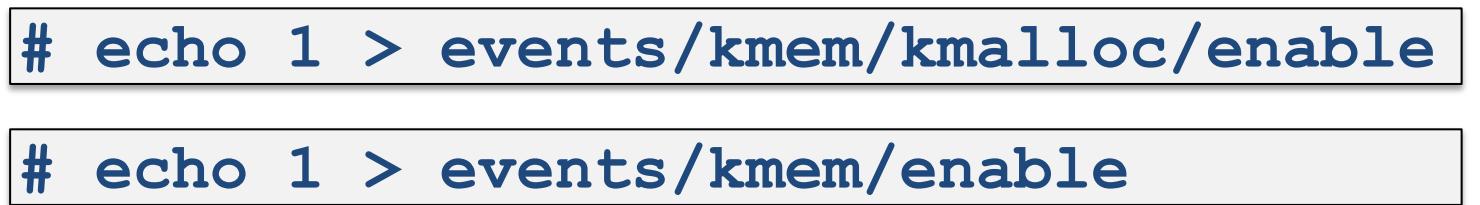

- options/overwrite
	- for enabling/disabling overwrite mode of ring buffer
	- When the ring buffer is full,
		- 1: oldest events are discarded (default)
		- 0: newest events are discarded
- **trace** 
	- for reading a ring buffer (all per-cpu buffers) **# cat trace**
	- Read doesn't consume event data in the buffer
- trace\_pipe
	- similar to "trace"
	- Read consumes event data in the buffer
- per\_cpu/cpu*X*/trace
	- for reading each per-cpu ring buffer

Event tracer is available as a flight recorder

- record event data at all times system is running
- use overwrite mode buffer (= discard old events)
- stop tracing on critical errors (panic), and we can analyze failure causes

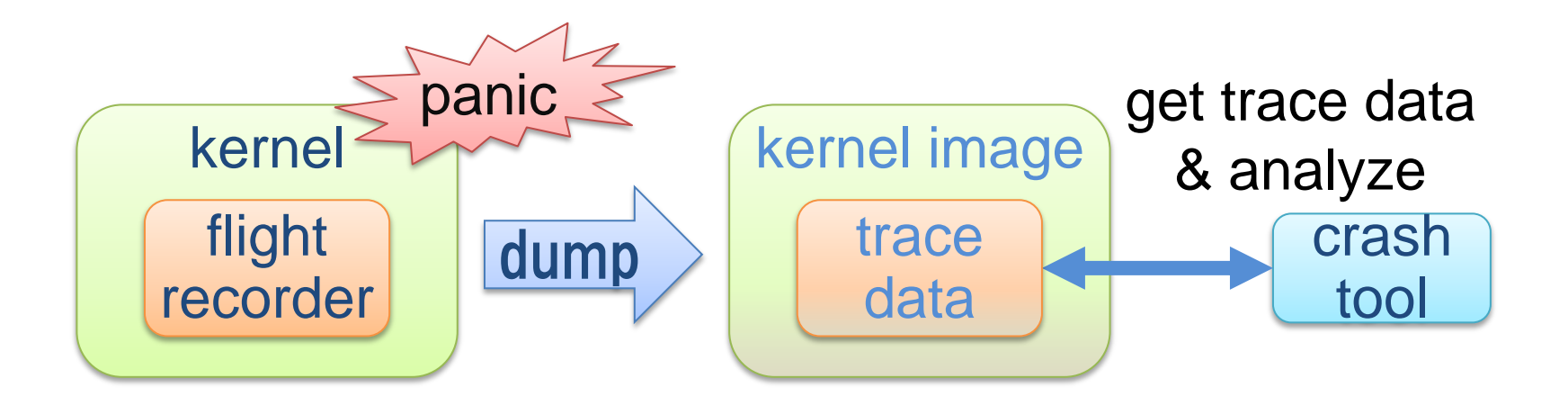

Event tracer is useful as a flight recorder, but…

- It's difficult to handle non-critical errors (such as application's errors or fail-over of bonding driver)
	- the system has to continue to run, so the system can't stop trace
	- on the other hand, failure analysis is necessary to prevent the same errors

- It's difficult to satisfy above 2 requirements in current event tracer
	- (I'll explain in detail later)

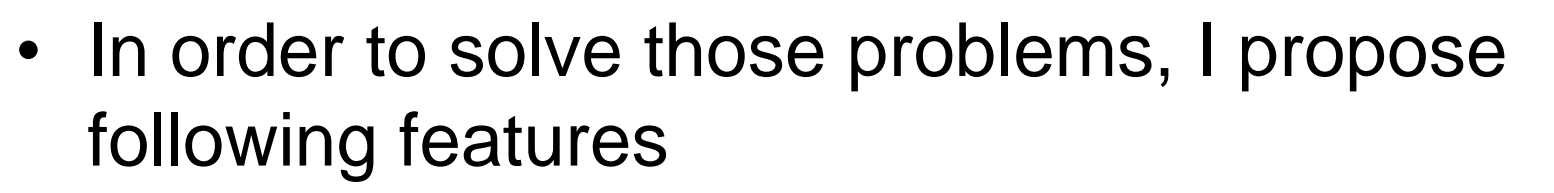

- Snapshot
- Multiple ring buffer

**Inspire the Next** 

- After a recoverable error happens,
	- in case we stop trace, next error events can't be recorded
	- in case we continue trace, useful events for error analysis may be overwritten by new events

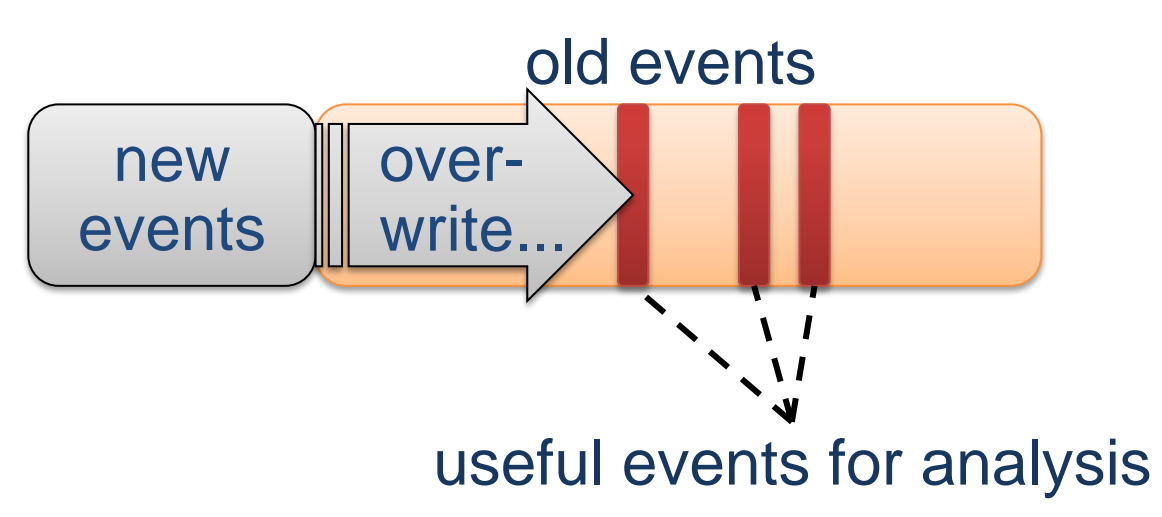

• It's necessary to save ring buffer on errors while enabling trace -> **Snapshot!**

- Swapping a buffer for a spare buffer
- Snapshot buffer can be read from userspace
- We can continue trace across the swapping

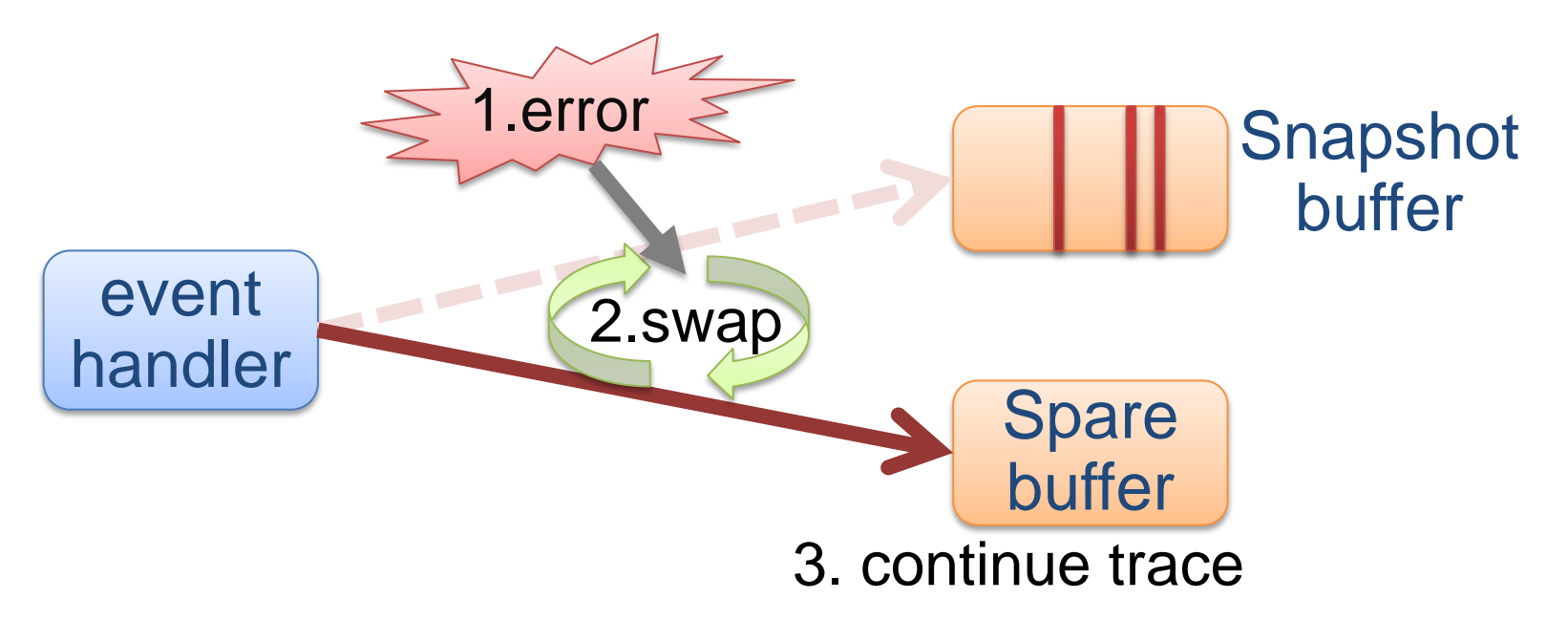

• Fortunately, swapping mechanism already exists – irqsoff and wakeup tracers are using it

- Errors detected by application can be trigger
- I propose following 2 debugfs files "snapshot\_enabled"
	- enable snapshot (prepare a spare buffer)

**# echo 1 > snapshot\_enabled**

• disable snapshot (shrink a spare buffer)

**# echo 0 > snapshot\_enabled**

## "snapshot"

• take a snapshot

**# echo 1 > snapshot**

• read a snapshot

**# cat snapshot**

Inspire the

- Errors detected only by kernel
	- e.g. Exceptions, fail-over of bonding driver
	- How should we catch those errors?
		- add exception trace events and use them as trigger?
		- or other way?
- Snapshot is useful in virtualization(KVM)
	- Host OS's trace data is useful for failure analysis of VMs
	- Host OS can't be stopped even in a VM's crash

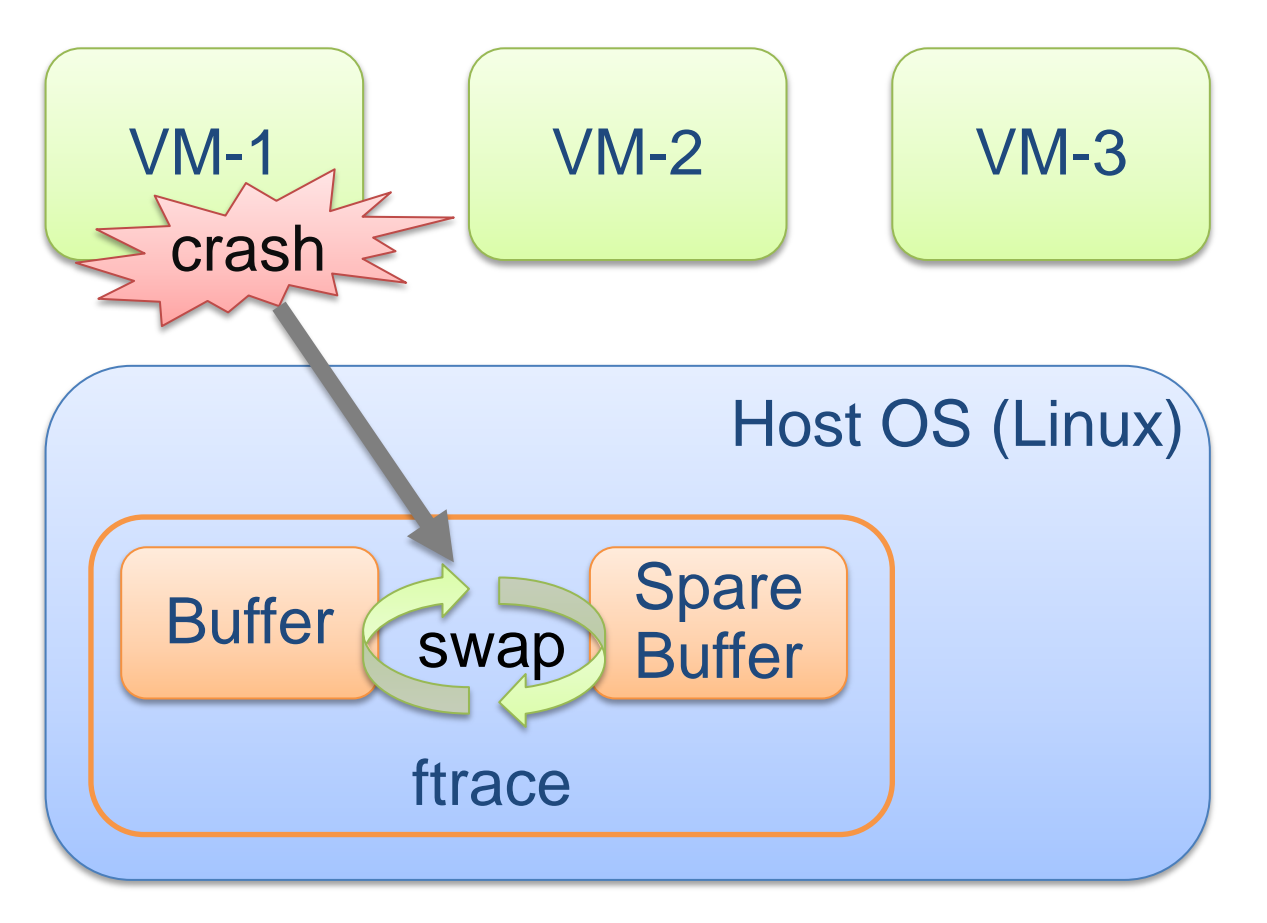

**Inspire the Next** 

- Current event tracer can record events to only one ring buffer
- When an error event happens, the error event could be overwritten by other high-freq events
	- Error events are so rare and important that even only those events should be preserved
	- Snapshot is useful for one error, but can't deal with multiple errors
- It's necessary to protect error events from highfreq events -> **Multiple ring buffer!**

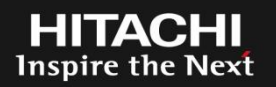

- A mechanism to increase the number of ring buffers on demand
- We can separate (or replicate) important events into sub-buffer(s)

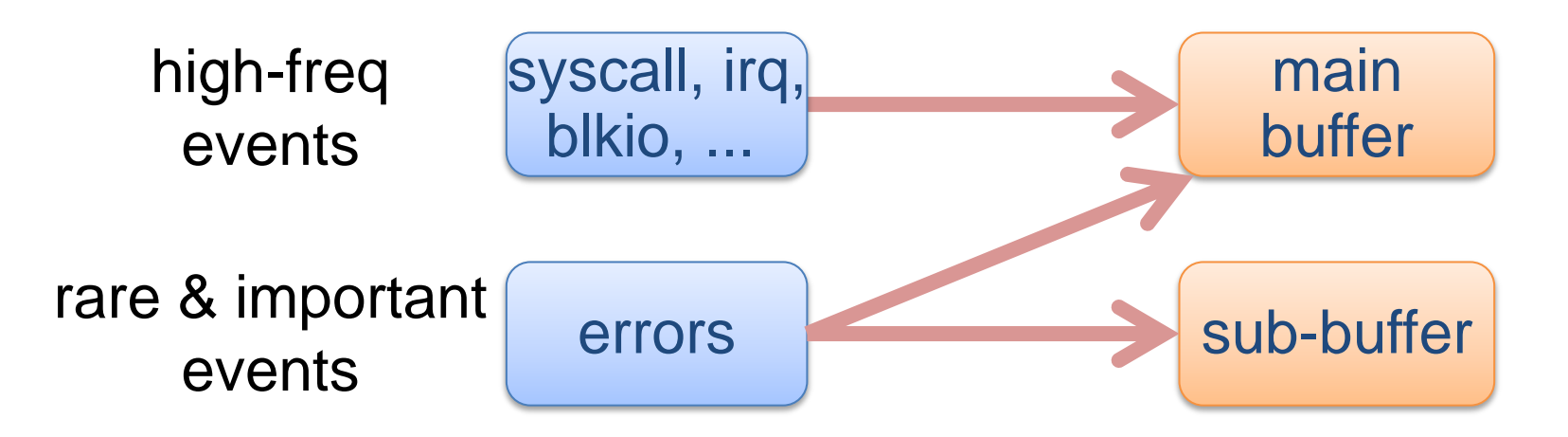

Important and rare events leave in sub-buffer over a long time

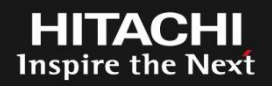

- Steven Rostedt told me his idea (thanks!) – https://lkml.org/lkml/2011/12/20/212
- create\_buffer
	- a (debugfs) file that you echo a name into to create a new (sub-)buffer
	- then a directory with that name will appear

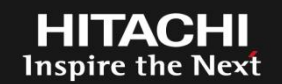

#### **# echo foobar > tracing/sub\_buffers/create**

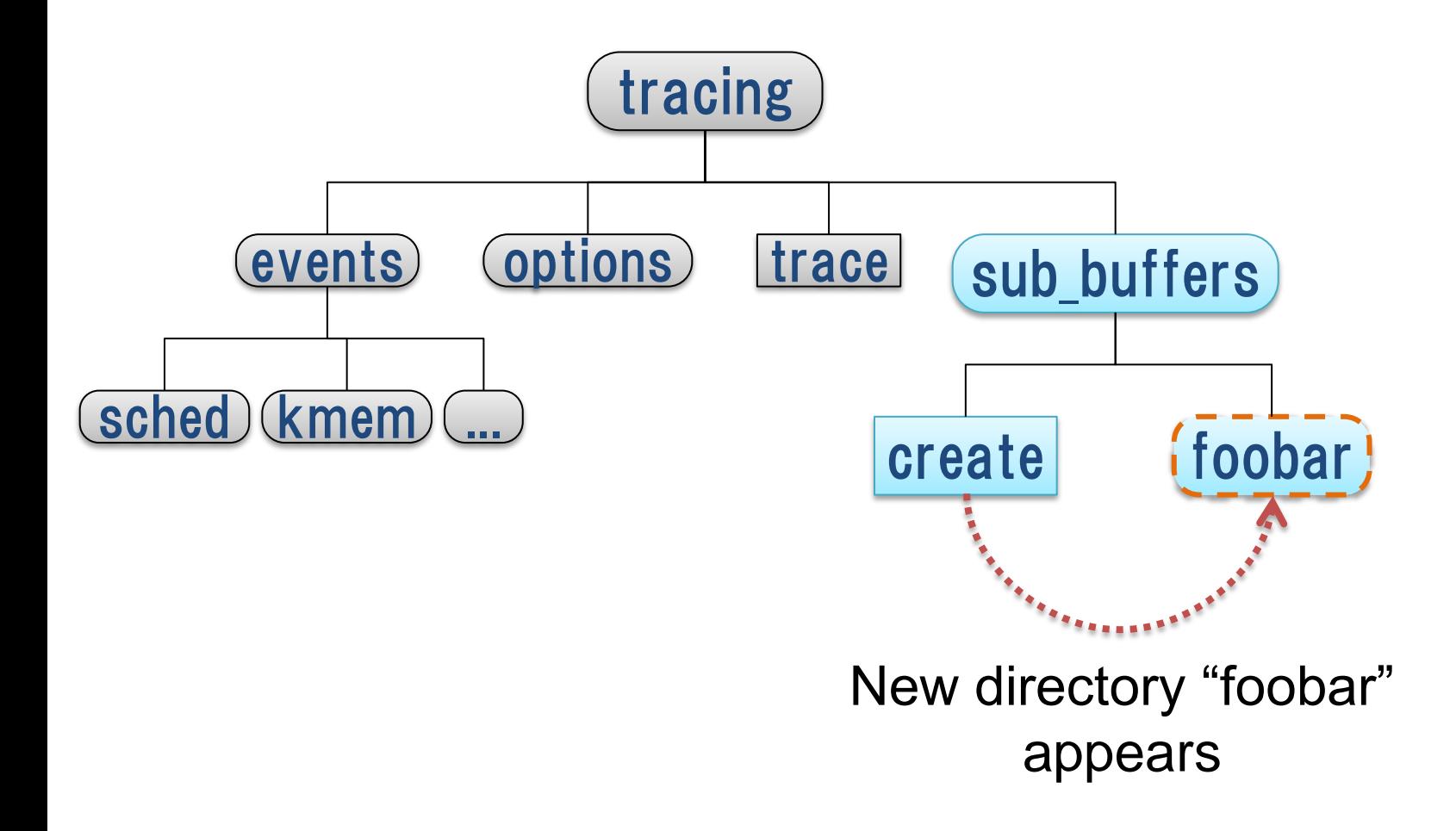

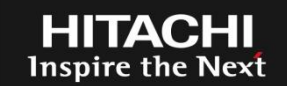

#### **# ls tracing/sub\_buffers/foobar**

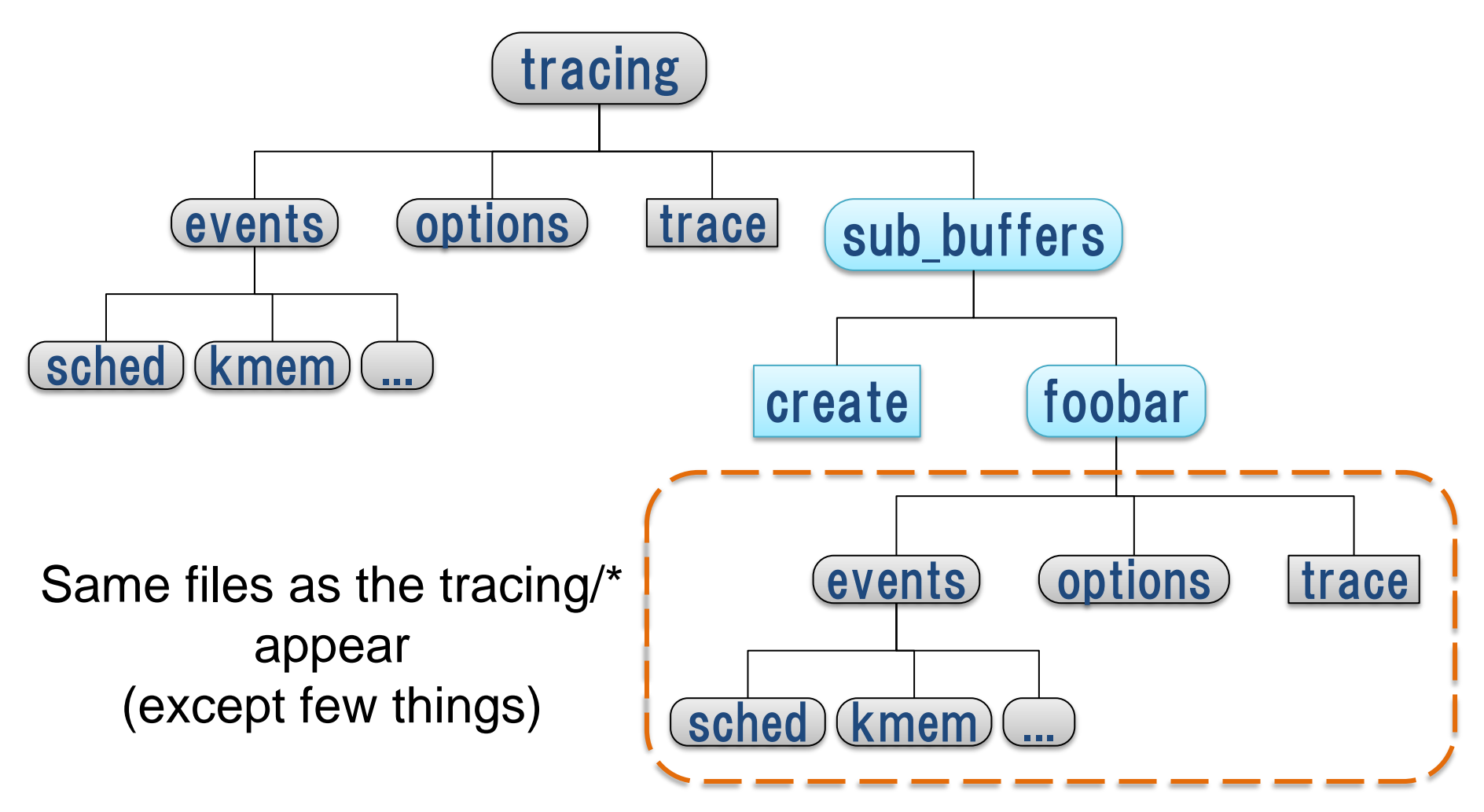

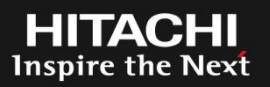

- I will implement proposed features and submit patches to LKML
- I'd like to discuss how exceptions should be treated in snapshot.

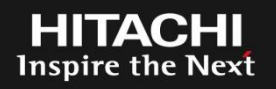

- Ftrace event tracer is useful as a flight recorder
- For far more requirements, I proposed following features:
	- Snapshot I/F
	- Multiple ring buffer
- These are useful to preserve important events
- I'd like to discuss and solve remaining issues
	- Errors detected only in kernel

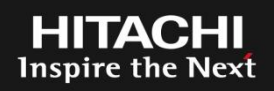

- Linux is a trademark of Linus Torvalds in the United States, other countries, or both.
- Other company, product, or service names may be trademarks or service marks of others.

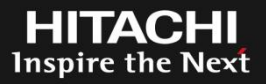

# **HITACHI** Inspire the Next

© Hitachi, Ltd. 2012. All rights reserved.

- 
- LTTng 2.0 have already implemented multiple buffer using "tracepoint"
- Can we implement in event tracer in the same way?
	- 1. create buffer
	- 2. add a tracepoint entry corresponding to the buffer
		- It's necessary for all enabled tracepoints

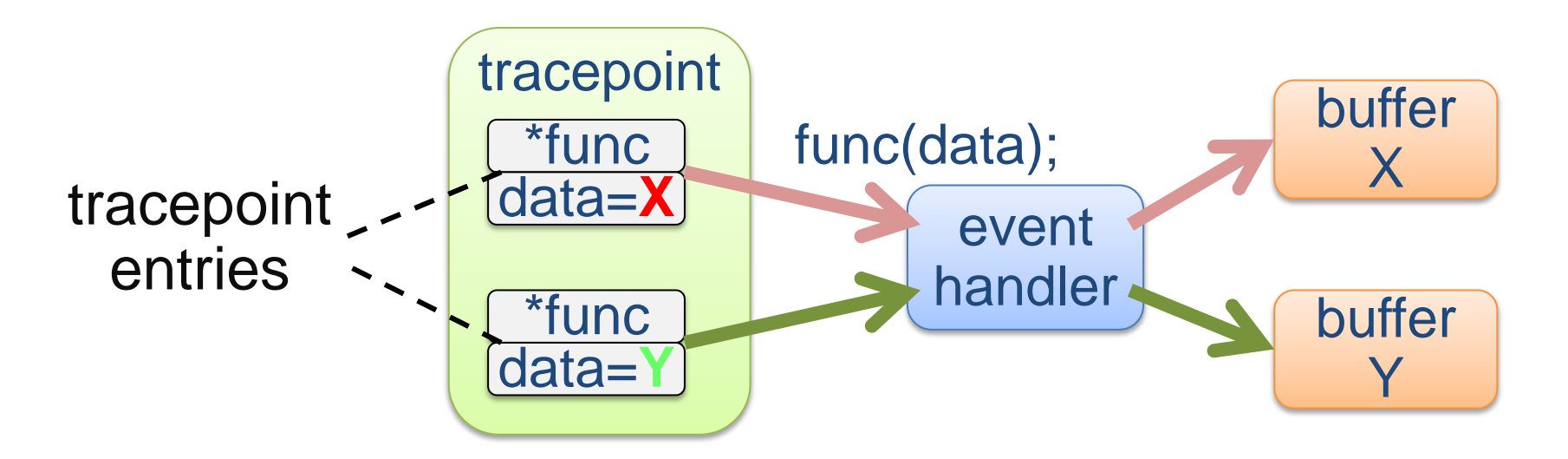